# All You Need is Pandas

**Unexpected Success Stories** 

Dimiter Naydenov

@dimitern

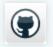

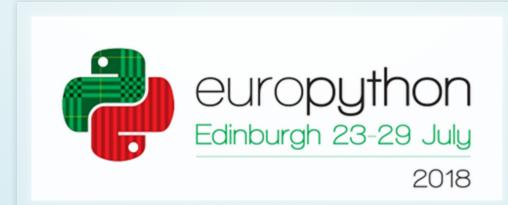

## About me

### from Bulgaria.Sofia import Dimiter.Naydenov

- tags: Python, Emacs, Go, Ubuntu, Diving, Sci-Fi
- *company:* develated

# Pandas?

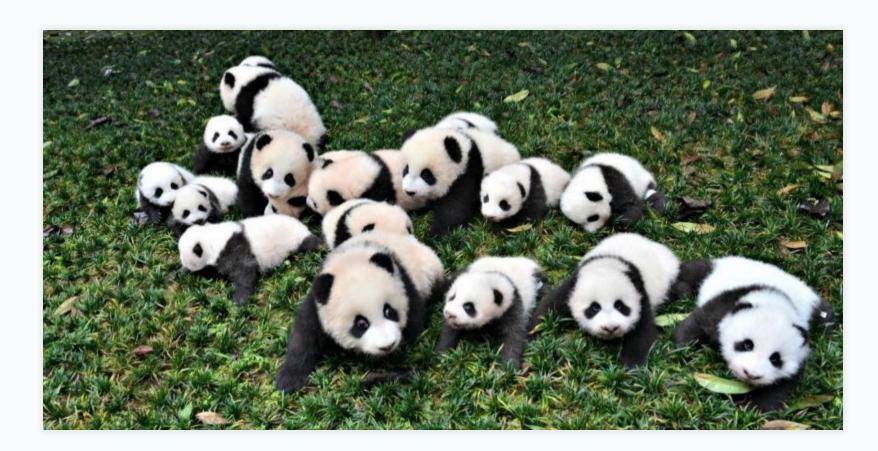

## import pandas as pd

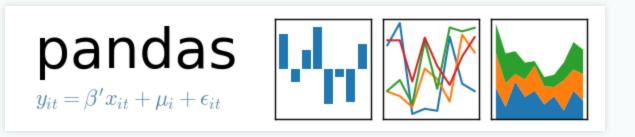

- Open source (BSD-licensed) Python library
- Created by Wes McKinney in 2008
- High-performance, easy-to-use data structures
- Great API for data analysis, built on top of NumPy
- Well documented: pandas.pydata.org/pandas-doc/stable/

# Pandas: Personal Favourites

- Easy to install, very few requirements
- Fast as NumPy, yet more flexible and nicer to use
- Reads/writes data in the most common formats
- Works seamlessly with matplotlib for plotting

ments e and nicer to use common formats lib for plotting

# Pandas: Personal Pain Points

- Good documentation, but not a lot of tutorials
- Confusingly many ways to do the same thing
- Arcane indexing, even without MultiIndex
- Sane defaults, but can be "too smart" in some cases

ot of tutorials e same thing ultiIndex nart" in some cases

# SVG Mail Labels Generator

*Goal:* Send personalized mail, labeled in sender's handwriting.

## Requirements

- 1. Acquire samples of users' handwriting as SVG files
- 2. Extract individual letter/symbol SVGs from each sample page
- 3. Compose arbitrary word SVGs using the letters
- 4. Generate mail label SVGs from those words

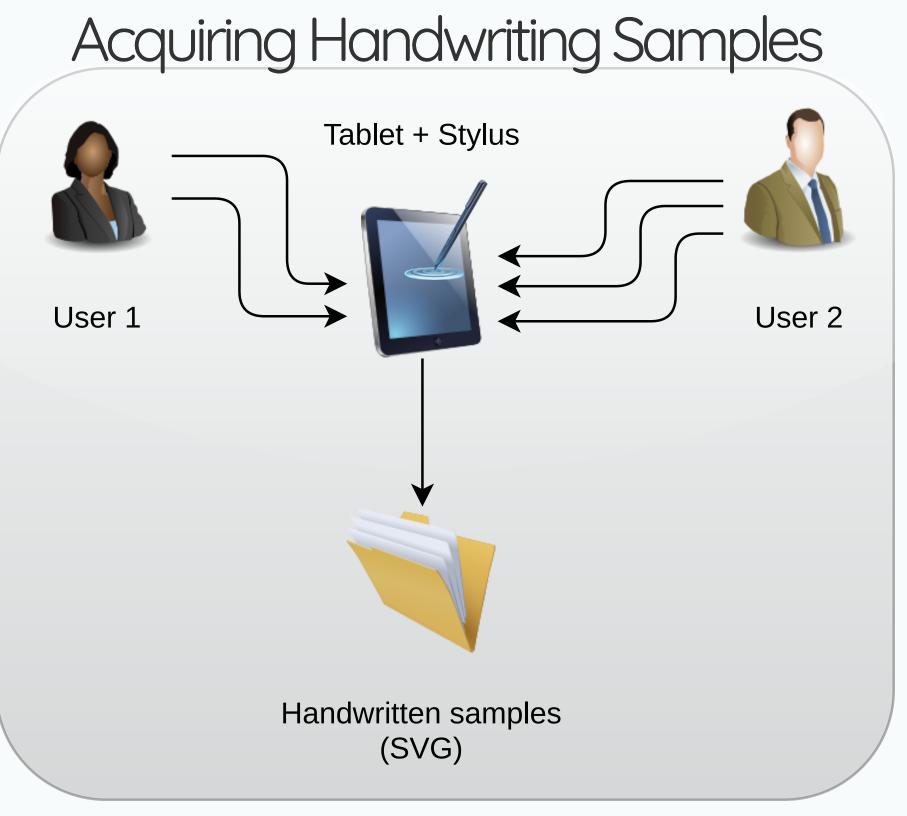

### Example Input

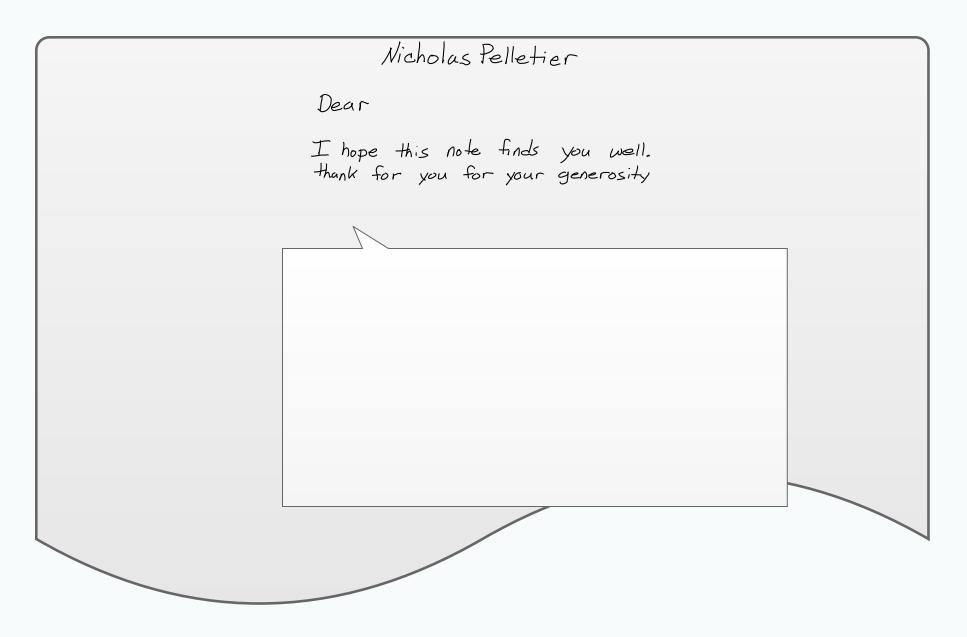

Excerpt of a user's SVG sample page.

Example Output Sean Abraham Jr 6621 Bell Rd Shawnee KS 02874

Generated SVG mail label for another user.

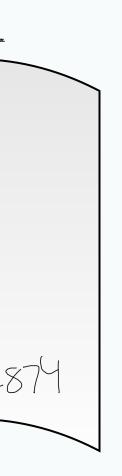

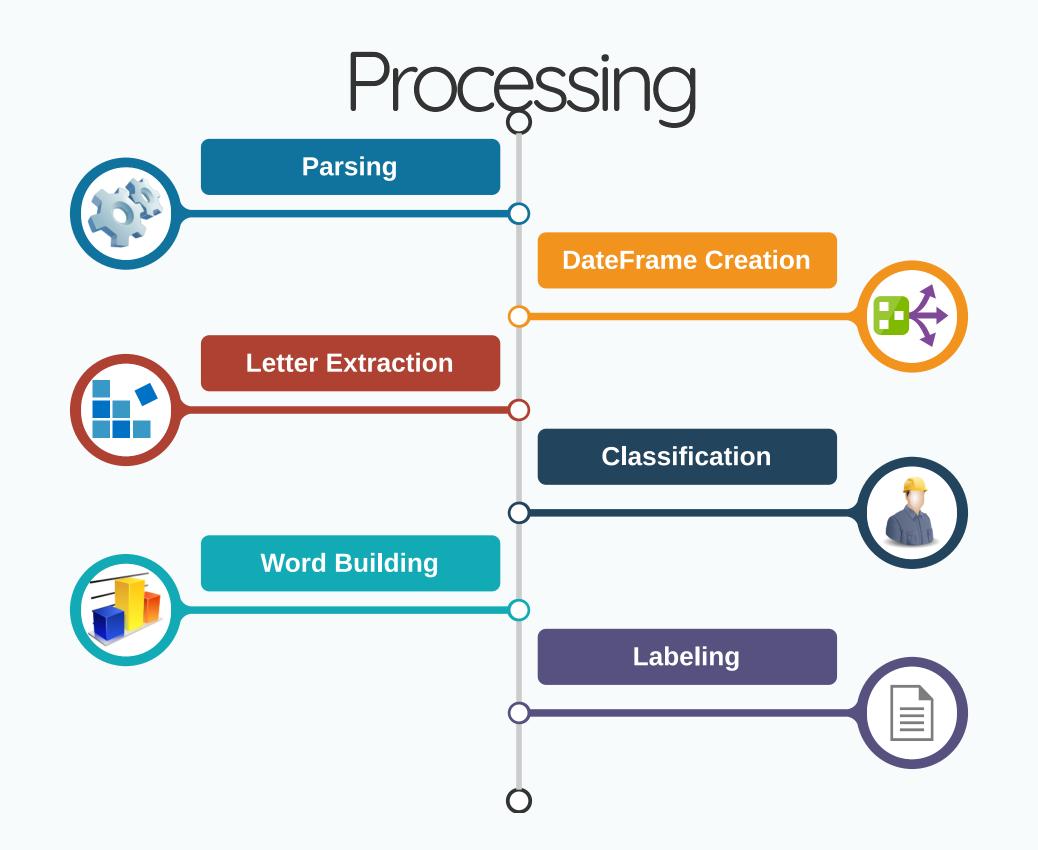

## Parsing

Problem: Extracting pen strokes from SVG XML

*Solution:* I found svgpathtools which provides:

- Classes: Path (base), Line, CubicBezier, QuadraticBezier
- API for path intersections, bounding boxes, transformations
- Reading and writing SVG lists paths from/to SVG files

import svgpathtools as spt

def parse\_svg(filename):
 paths, attrs = spt.svg2paths(filename)
 # paths: list of Path instances
 # attrs: list of dicts with XML attributes
 return paths, attrs

ier, QuadraticBezier xes, transformations n/to SVG files

### DataFrame Creation

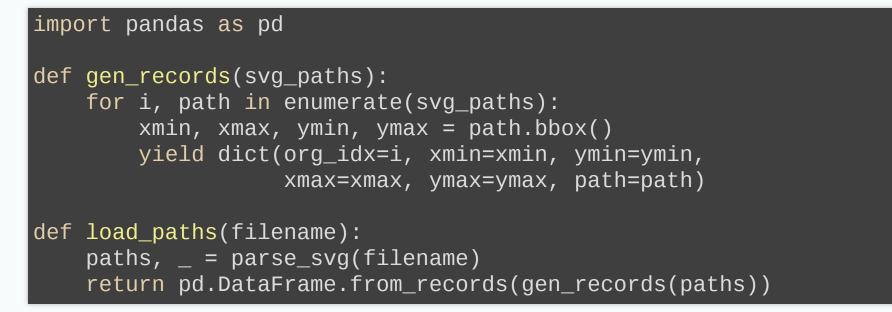

| orgidx | ×min | Уmin | xmax             | Утах              | path |
|--------|------|------|------------------|-------------------|------|
| 0      | x0   | УО   | XO               | YO                | р1   |
| •••    |      |      |                  |                   |      |
| n-1    | Xn-1 | Уn-1 | X <sub>n-1</sub> | Y <sub>n</sub> -1 | ₽n-1 |

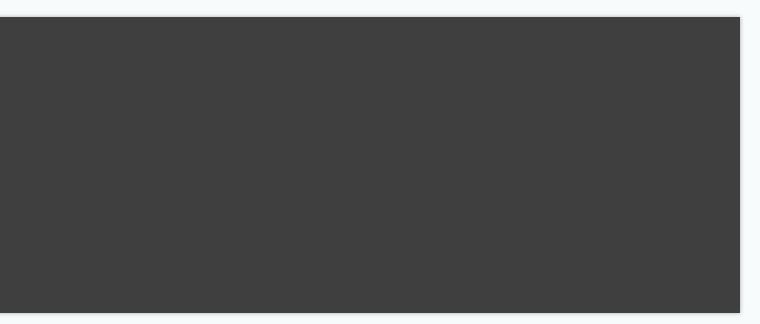

## Letter Extraction

### *Problem:* Compare each stroke with all nearby strokes and merge as letters

*Solution:* DateFrame iteration and filtering (over multiple passes)

```
def merge_letters(df, merged, unmerged):
    merged = set([])
    unmerged = set(df.loc['org_idx'].tolist())
    df = merge_dots(df, merged, unmerged)
    df = merge_overlapping(df, merged, unmerged)
    df = merge_crossing_below(df, merged, unmerged)
    df = merge_crossing_above(df, merged, unmerged)
    df = merge_crossing_before(df, merged, unmerged)
    df = merge_crossing_after(df, merged, unmerged)
    return df, merged, unmerged
```

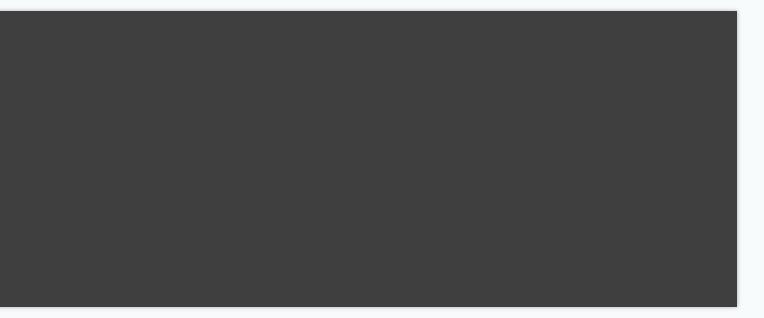

### Merging Fully Overlapping Paths

```
def merge_overlapping(df, merged, unmerged):
    """Merges paths whose bboxes overlap completely."""
    for path in df.itertuples():
        candidates = df[(
            (df.xmin < path.xmin) &
            (df.xmax > path.xmax) &
            (df.ymin < path.ymin) &
            (df.ymax > path.ymax) &
            (df.ymax > path.ymax) &
            )]
        df = merge_candidates(df, path.Index, candidates.org_idx.values, merged, unmerged)
        return update_data_frame(df)
```

ed, unmerged)

### Updating After Each Pass

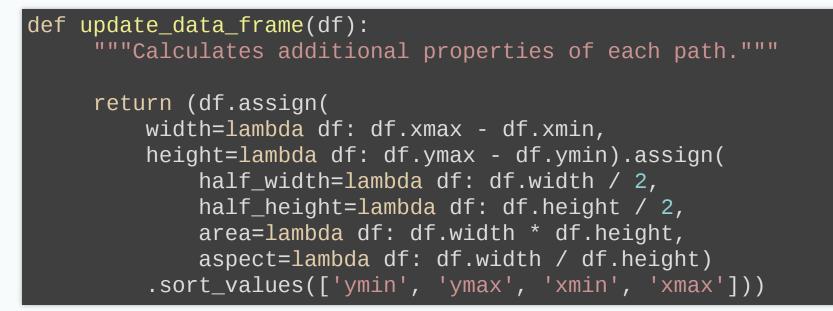

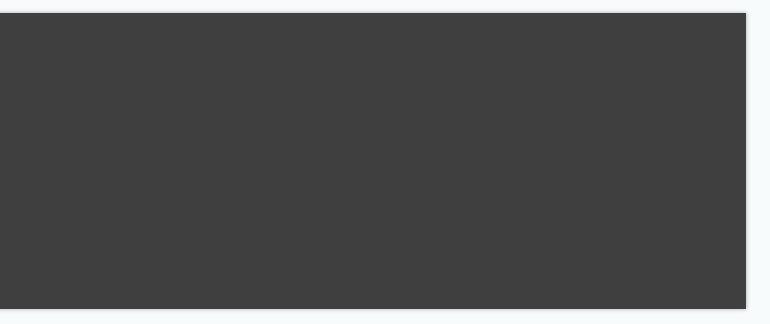

## Classification

- Manual process (deliberately)
- External tool (no Pandas :/)
- Loads merged unclassified letters
- Shows them one by one and allows adjustment
- Produces labeled letter / symbol SVG files

## Word Building

- *Input:* any word without spaces (e.g. testing) • *Selection:* for each letter, picks a labeled variant • *Horizontal composition:* merges selected variants with variable *kerning* • Vertical alignment: according to the running baseline of the word
- *Output:* single word SVG file

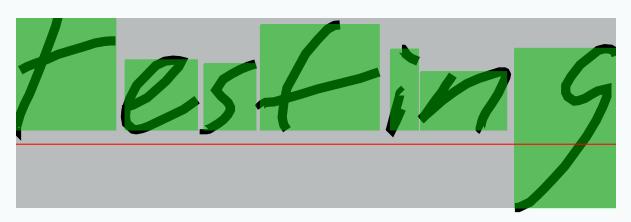

Example (showing letter bounding boxes and baseline)

## Labeling

- *Input:* Excel file with mail addresses
- Structure: one row per label, one column per line
- Parsing: as simple as pd.read\_excel()
- *Generation:* builds words with variable spacing (for each column)
- *Alignment:* with variable *leading* (vertical line spacing)

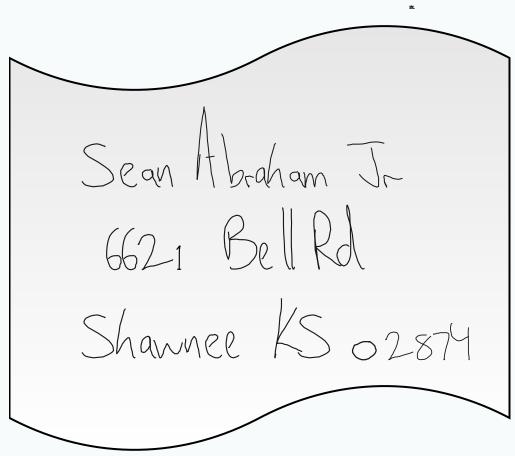

```
in per line
()
spacing (for each column)
I line spacing)
```

# What I Learned: All You Need is Pandas!

- Pandas is great for *any* table-based data processing • Learn just a few features (filtering, iteration) and use them • Understand indexing and the power of MultiIndex • Dealing with CSV or Excel I/O is trivial and fast
- Docs are great, but there is a lot to read initially
- Start with 10 Minutes to pandas

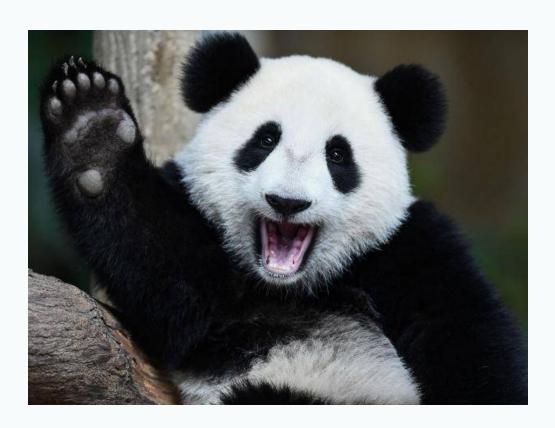

# Questions?

How to get in touch:

@dimitern

۲

### One more thing, buy Wes McKinney's book "Python for Data Analysis" (seriously)

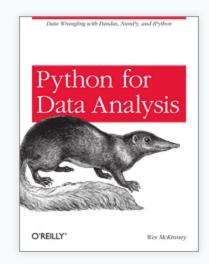